# **5DtoRGB Batch Crack Download [Mac/Win]**

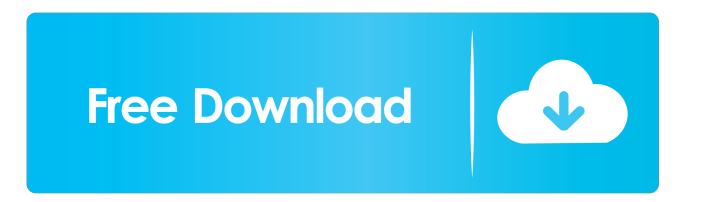

# **5DtoRGB Batch [Mac/Win] [Latest-2022]**

1.It converts images and videos to a variety of other formats 2.Support for up to 12 output images or videos per input image or video 3.It can convert 20 RAW files simultaneously, the source files can be converted one by one, and the output files are compatible with most of the RAW software 4.This version supports the image alignment that will not lose the original information. It supports NTFS file system 5.It can batch process from 8 to 48 files at a time. 6.There is an auto processing when the conversion is done. PSPhotoRec is a powerful data recovery software for Windows. PSPhotoRec is designed to recover data from formatted, damaged or corrupted drives, and to undelete files and folders from the ext2, ext3, reiserfs, vfat and other formatted volumes. If you need to recover your deleted or lost data from a memory card, USB stick or external hard disk, PSPhotoRec will help you to rescue your deleted pictures, videos, music, contacts, emails and other files. PSPhotoRec is very easy to use. Just one click, your missing or deleted data will be saved and restored back to your storage devices. Tips: 1. PSPhotoRec can undelete data in the following formats: FAT16, FAT32, NTFS, HFS+, and exFAT. 2. It supports scan data from memory cards, USB sticks and other external devices. 3. It can undelete, recover, repair and open files that have been deleted, formatted or lost due to virus attack, system crash, power failure or other reasons. 4. It is very easy to use. 5. It supports batch undelete process with multi-scan. How to use it? Just follow the instructions below: 1. How to use it to recover files deleted or lost? It can undelete data in the following formats: FAT16, FAT32, NTFS, HFS+, and exFAT. If the space on your external hard drive is full and you want to recover deleted photos or files, you can use the memory card or USB stick to recover data and save them in a new file. You can also use the method to undelete data from a memory card or USB stick. 2. How to recover deleted/lost files? The program supports to recover lost or deleted files and folders from a memory

## **5DtoRGB Batch For Windows**

1. Allows to add up to 5D2RGB Presets (All DV, HD DV, HD DV Xtra, Blu-ray, XDCAM, and AVCHD) and up to 5D2RGB HDi presets (including AVCHD) 2. Provides drop down menu to choose the output of: - DNxHD 720p - DNxHD 1080p - DNxHD 5.1 DD (Progressive) - DNxHD 4.6 (Progressive) - DNxHD 4.0 (Progressive) - DNxHD 2.0 (Progressive) - DNxHD 2.1 (Progressive) - DNxHD 2.2 (Progressive) - DNxHD 2.3 (Progressive) - DNxHD 2.4 (Progressive) - DNxHD 2.5 (Progressive) - DNxHD 2.6 (Progressive) - DNxHD 2.7 (Progressive) - DNxHD 2.8 (Progressive) - DNxHD 2.9 (Progressive) 3. Allows you to choose a trim if you are creating a custom preset 4. Provides additional video options: - Provide start time and end time if you are converting video files in one batch - Provides scene order presets (by presets, you can specify a specific scene order or make your own presets for converting video files in the same order) 5. Option to provide a link to YouTube videos in the primary browser window or in a separate browser window 6. You can export both AVI and MP4 files from DNxHD video 7. Allows to export all presets in one click 8. Allows to export a selected presets in one click 9. Allows to export video with specified video settings (eg. video resolution, number of frames, time code or time code position) in one click 10. 5D2RGB Script and 5D2RGB Presets are compatible with Windows 10 11. Allows to import video with specified video settings (eg. video resolution, number of frames, time code or time code position) in one click 12. Allows to import selected presets in one click 5DtoRGB Batch Activation Code is a 100% freeware video conversion utility. The program is based on the open source library ffmpeg. It is intended to convert video files from file formats to one of the most widely 81e310abbf

#### **5DtoRGB Batch**

5DtoRGB Batch allows you to convert multiple videos to DNxHD files. This is a movie converter tool for video. It is easy to use and allows you to convert multiple videos in one batch. It supports to convert video into various formats like DV, AVI, ASF, MPEG, MOV, MTS, WMV, MP4, MP4, DIVX, RM, RMVB, WEBM, FLV, H.264/MPEG-4 AVC, AAC, AC3, VOB, OGM, MKV, ASF, WMA and more. 5DtoRGB Batch is a simple program that allows you to easily convert videos from 5D Mark II, 5D Mark III, Canon EOS Kiss digital cameras, and many other cameras. It allows you to easily convert videos in batches, and supports up to 4 videos per batch. How to use 5DtoRGB Batch: 1. Download 5DtoRGB Batch. 2. Open the folder where you have downloaded 5DtoRGB Batch. 3. Open 5DtoRGB Batch. 4. Select the batch of videos to be converted from the list. 5. Click "Start Conversion" button. 6. After a few seconds, 5DtoRGB Batch will start converting the videos. 7. Once the conversion is complete, you can view all the video files in the folder. 8. Save the video files in any video format you want. 5DtoRGB Batch is a free video converter tool for the most popular video files. 5DtoRGB Batch is a movie converter tool for video. It supports to convert videos into various formats like AVI, MP4, FLV, MOV, MTS, M2TS, MP4, RM, RMVB, WMV, DIVX, MKV, ASF, OGM, WEBM, MPEG, 3GP, 3GP, ASF, MPG, VOB, AVI, HD, XVID, MPEG, DAT, MP4, M4A, OGG, MP3, and more. 5DtoRGB Batch allows to convert videos from the 5D Mark II, 5D Mark III, Canon EOS Kiss digital cameras, and many other cameras. 5DtoRGB Batch is a simple program that allows you to easily convert

#### **What's New In 5DtoRGB Batch?**

It allows to convert multiple video files to DNxHD codec. It is ideal for Canon and Nikon DSLR owners. Features: - Can convert many files at a time. - Supports HD quality. - Supports batch processing. - Support 5D to h.264 conversion. - Support manual settings. - Supports m2ts output. - Supports gamma correction. - Supports delete converted files. - Supports merge multiple conversion. - Support for rtmp and 3gp. Advantages: - It supports batch processing. - Support for manual settings. - Supports various cameras. - Can be used for creating video from still images. - Supports gamma correction. - Supports to enable or disable gamma correction in batch. - Supports to enable or disable merge multiple conversion. - Supports to enable or disable merge multiple conversion in batch. - Supports to enable or disable delete converted files. - Supports to enable or disable delete converted files in batch. - Supports to enable or disable to use custom conversion settings. - Supports to enable or disable to use custom conversion settings in batch. What's New: - Bug fixed. - Added. New Features: - Added. Customer Reviews: - The conversion speed is very quick and even works very well even with a large number of files to convert. - Added. Change Log: - Added. Support: - Added. Credits: - Original Title-5DtoRGB Copyright © 2012 - 2018 by 5DtoRGB team. Q: how to avoid leaving sensitive data in html code I want to use ajax to fill data in my html page. But it's very easy to leave some of my site's data in html code. For example, in a login page, I want to fill data in html code like this But some hacker could find this username attribute by viewing my source code. For example, hacker could write username="123123" and then see that this username attribute in the source code and then insert it in a login form. Is there any good way to hide the data that I want to keep secret? A: You can encrypt it using the following tool: Examples of encrypting your password: password123 is encrypted as 78-8Hb8FHzE9gGb0bvw dAs#0!=o0s! and d0gth!ng0g#g076 123123 is encrypted as k6h!!53h!z!!46

## **System Requirements:**

OS: Windows 7 or 8.1 (64-bit) CPU: Intel i7-4770, AMD Phenom II X4 RAM: 8 GB HDD: 300 MB Recommended Settings: CPU: Intel i7-4790, AMD Ryzen 7 RAM: 16 GB HDD: 500 MB Starbound is an upcoming survival/MMO (massively multiplayer online) game from Chucklefish, the studio

Related links:

[https://liquidonetransfer.com/wp-content/uploads/2022/06/Fast\\_CinemaDNG.pdf](https://liquidonetransfer.com/wp-content/uploads/2022/06/Fast_CinemaDNG.pdf) <https://www.hony.nl/wp-content/uploads/kareurs-1.pdf> <https://ilmercatino.tv/wp-content/uploads/2022/06/phylximo.pdf> [https://pigeonrings.com/wp-content/uploads/2022/06/xpy\\_Portable.pdf](https://pigeonrings.com/wp-content/uploads/2022/06/xpy_Portable.pdf) <https://professionalcookingtips.com/wp-content/uploads/2022/06/locoly-1.pdf> [https://firmateated.com/wp-content/uploads/2022/06/Planet\\_Painter.pdf](https://firmateated.com/wp-content/uploads/2022/06/Planet_Painter.pdf) [https://adhicitysentulbogor.com/wp-content/uploads/2022/06/Advanced\\_Replace\\_Tools.pdf](https://adhicitysentulbogor.com/wp-content/uploads/2022/06/Advanced_Replace_Tools.pdf) <https://staffstandby.com/wp-content/uploads/2022/06/XSyn.pdf> <http://joshuatestwebsite.com/wp-content/uploads/2022/06/pleahar.pdf> <https://armslengthlegal.com/wp-content/uploads/2022/06/bakuneco.pdf>